# **Select.Seek Subroutine**

### **Description**

Select.Seek is used to change the current position in a select list.

#### **Syntax**

**Select.Seek**(mode, cursor, position, flag)

## Using Select.Seek

Use Select.Seek to move either absolutely or relatively within a select list. You can go directly to the top, bottom, or specific place in a select list, or you can go to a position that is relative to one of those absolute locations. For example, you can go to the top of to 5 positions on either side of the top.

The select list may be obtained either through Basic+ (Select or Select...By) or by the RList subroutine. The select list may be either latent or resolved.

When using Select.Seek, make note of the following requirements:

- You may execute either a standard or an extended Select process, but you must use the Readnext By command, with a "non-terminating" option. The selections may be either ascending or descending.
- If you are using a standard Select process, ou must still use the extended Readnext By command to read record keys. In that case, use 0 as the cursor number.

You may specify relative positions by using *position*. For example, the code:

```
Select.Seek(current_seek$, 0, 5, flag)
```
will take you five positions past your current position. Similarly,

```
Select.Seek(current_seek$, 0, 5, flag)
```
will take you five positions back from the current position. Also,

Select.Seek(bottom\_seek\$, 0, -5, flag)

will take you to the fifth position before the end of the Select list.

You may also mark a particular position, do some processing that reposition the select list, then return to the marked position.

An error code is returned in flag.

#### **Parameters**

The Select.Seek subroutine has the following parameters:

**Parameter Description** 

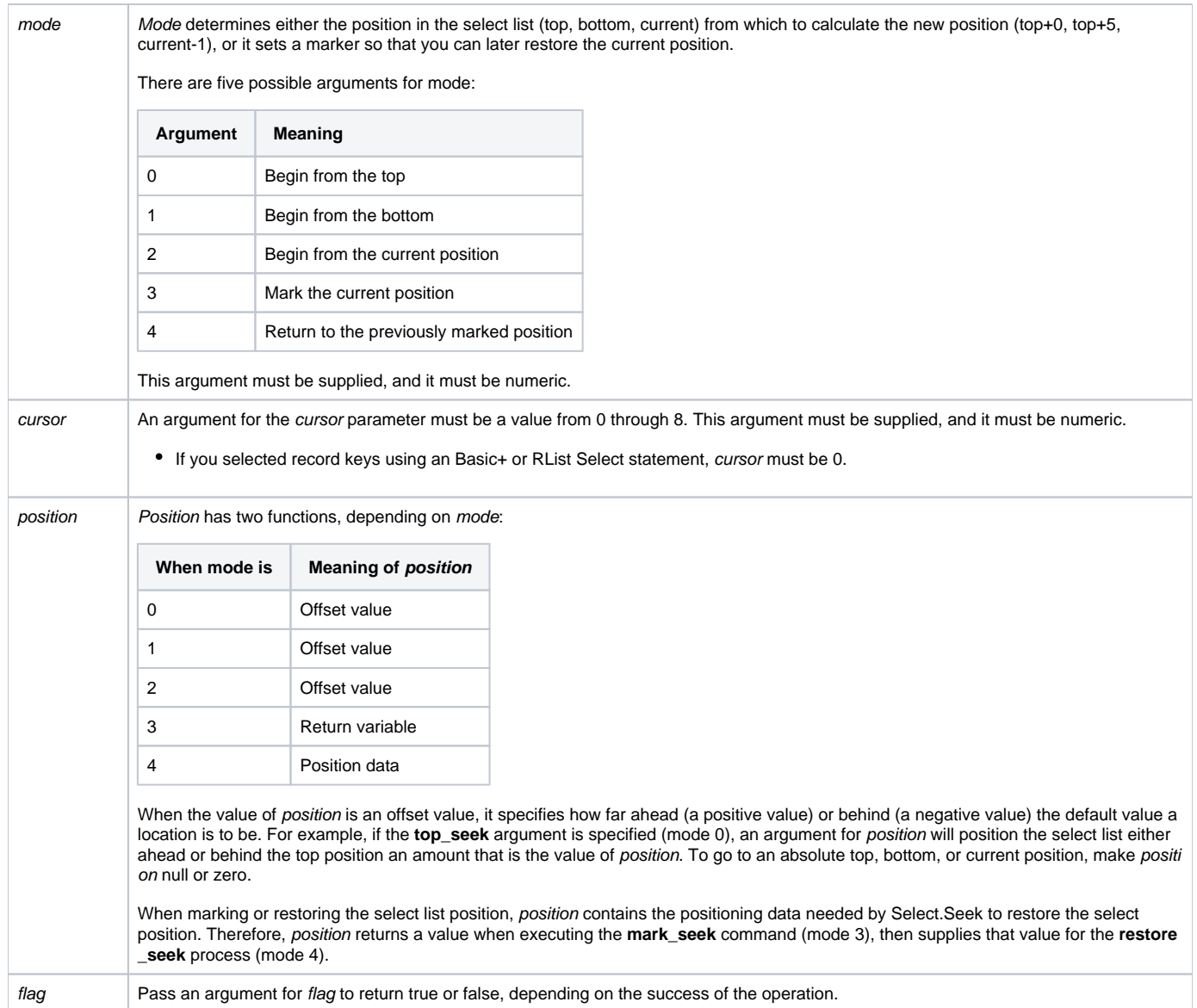

### Values Returned

Flag returns true if the process succeeded, false if it did not.

Position returns data specifying the current position after a **mark\_seek** operation.

## Example

```
/* The following code opens the SAMPLE_CUSTOMERS file, runs Select on it, then exercises various Select.Seek 
functions. */
Declare subroutine Select.Seek, FsMsg, Msg
Equ top_seek$ to 0
Equ bottom_seek$ to 1
Equ current_seek$ to 2
Equ mark_seek$ to 3
Equ restore_seek$ to 4
filename = "SAMPLE_CUSTOMERS"
```

```
fieldname = "COMPANY_NAME"
currscr = 0position = ""
ClearSelect ; // Just in case
Open filename to filevar else FsMsg(); Stop
Select filevar
// Move to the first record key in the select list
mode = top_seek$
place = "top"
GoSub go_seek ; // set up arguments for a top_seek
// move to the last record key in the select list
mode = bottom_seek$
place = "bottom"
GoSub go_seek
// mark the current position in the select list
mode = mark_seek$
place = "bottom"
GoSub go_seek
// move to fifth record key from the bottom of the select list
mode = bottom_seek$
position = -5place = position : " from bottom"
GoSub go_seek
// return to the position marked above
mode = restore_seek$
position = store_position i // restore the marked position
Select.Seek(mode, cursor, position, flag)
If flag else Stop
Msg(@Window, "Here is restored ID: " : @ID)
Stop ; // end of program
**********************
* Internal Subroutines
**********************
go_seek:
    Select.Seek(mode, cursor, position, flag)
    If flag then
        Readnext @ID using cursor By AN else
            FsMsg()
             Stop
         end
        Msg(@Window, "Seek to the " : place : " ID: " : @ID)
    end else
        Msg(@Window, "Seek to " : place : " failed")
     end
return
```